无论您选择哪种方式进行比特币交易,都需要注意以下几个方面:

1.安全性:保证您的钱包和交易平台都采取了适当的安全措施,以防止黑客入侵和 资金盗窃。

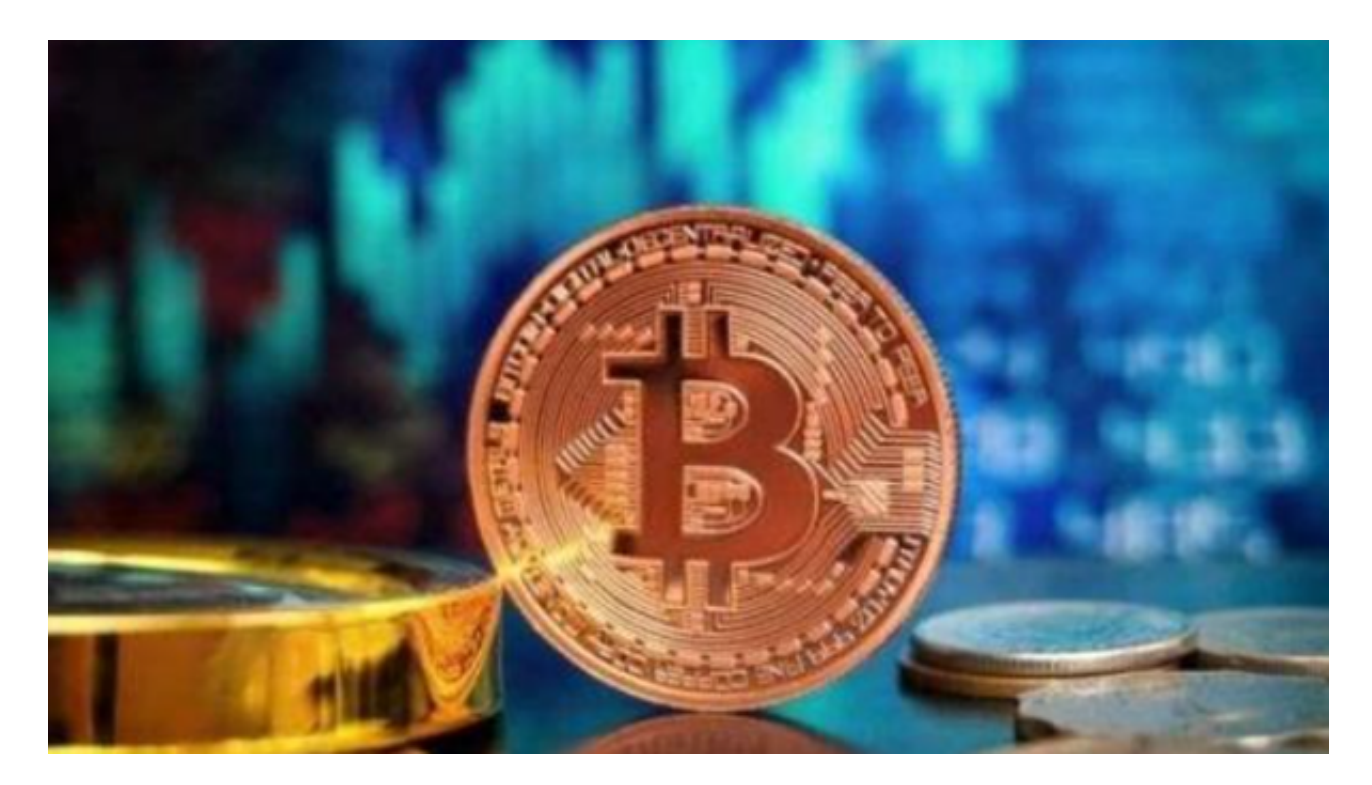

2.交易费用:交易所和其他服务商可能会收取交易费用,因此请留意相关费用政策

3.市场行情:了解比特币的市场行情和价格波动,以便做出明智的交易决策。

 对于众多投资者来说,上述交易流程,选择专业的交易所是最为便捷的。像Bitget 这种大型交易所,合约种类齐全,币种丰富,目前可支持正向合约、反向合约,拥 有8个币种,14个交易对。专业的量化工具与多元的交易策略完美结合,才能产出 更好的效益。就量化工具而言,Bitget早已接入了万能API模块库CCXT等第三方平 台。

打开Bitget的官方网站,如尚未拥有帐号,可注册一个新帐号,单击下载图标,用 手机扫描出现的二维码,建议用浏览器进行扫码,微信扫码可能会出现网页停止访 问的情况,请点击本地下载,再按提示进行下载安装即可。如果不是用浏览器扫码 ,那么也许要单击右上方的图标,选择在浏览器打开,再点击本地下载,普通下载

,根据需要完成下载安装工作。

。

## **智行理财网** 安全虚拟货币交易平台,BitgetBTC历史价格走势图

如果你是使用苹果手机,可以在App Store上直接搜索bitget,然后下载安装即可 。如果是使用安卓手机,则需要前往bitget官网,进行安装包的下载。如果你是PC 用户,需要下载并安装Windows或Mac的客户端程序,并根据指引进行安装和注 册即可。同时,bitget也提供了Web版交易,可以在PC端直接通过浏览器访问bitg et官网进行交易。

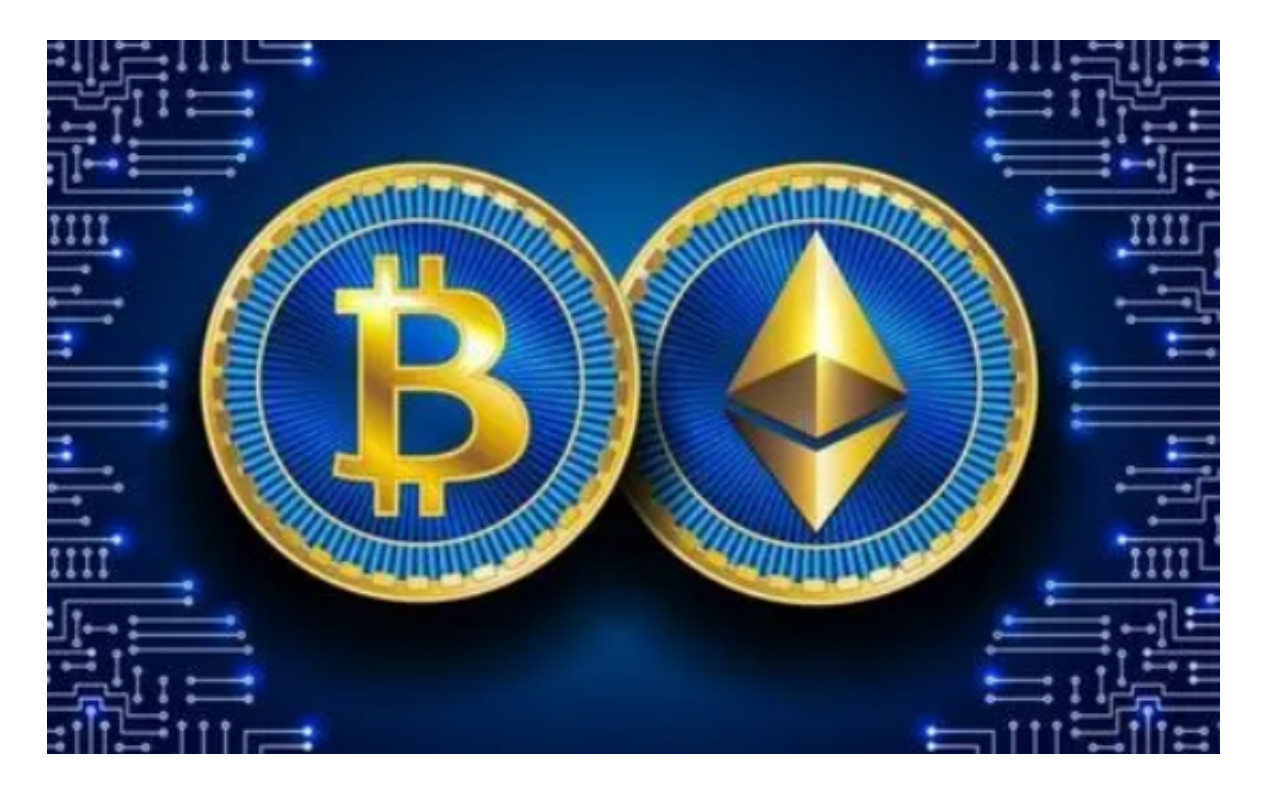

Bitget是一个专业、优质的数字货币交易平台,下载官方网站非常简单,根据自己 的设备和操作系统进行下载即可。但是,为了保证账户和资产的安全,请务必注意 安装软件时的注意事项,并采取必要的安全措施。作为全球最大的加密跟单交易平 台,Bitget可以为用户提供安全且一站式的交易。